## Field Types

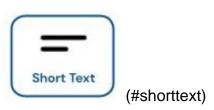

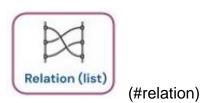

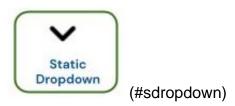

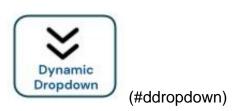

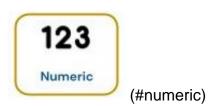

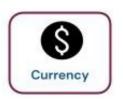

(#currency)

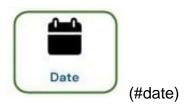

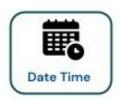

(#datetime)

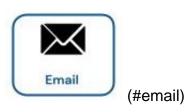

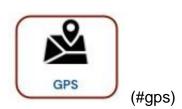

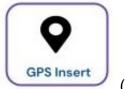

(#gpsinsert)

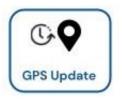

(#gpsupdate)

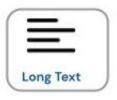

(#longtext)

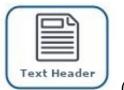

(#text-header)

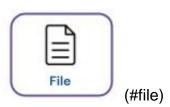

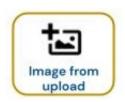

(#imgfromupload)

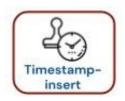

(#timestampinsert)

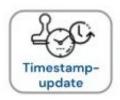

(#timestampupdate)

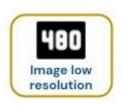

(#imglr)

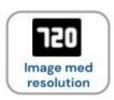

(#imgmr)

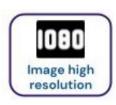

(#imghr)

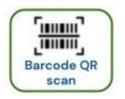

(#barcode)

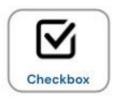

(#checkbox)

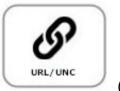

(#url)

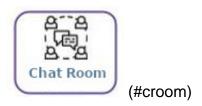

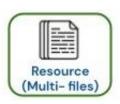

(#resource)

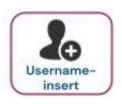

(#username-insert)

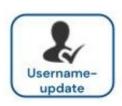

(#username-update)

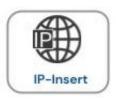

(#ip-insert)

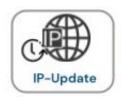

(#ip-update)

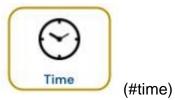

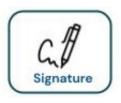

(#signature)

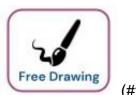

(#fdrawing)

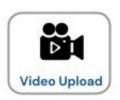

(#video-upload)

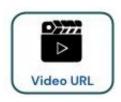

(#video-url)

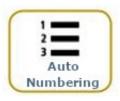

(#auto-num)

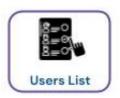

(#user-list)

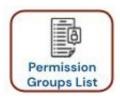

(#pgroup-list)

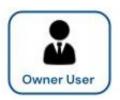

(#owner-user)

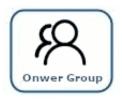

(#owner-group)

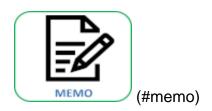

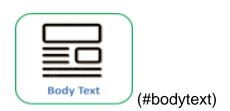

| Each field type has its own function. Here | is the extensive list:                            |
|--------------------------------------------|---------------------------------------------------|
|                                            |                                                   |
|                                            |                                                   |
| Text                                       | Any characters can be keyed into this text field. |
| Relation (list)                            | Choose another form's field that it is related    |

**Text** Any characters can be keyed into this text

field.

to.

Static Dropdown A dropdown box with your own set options. **Dynamic Dropdown** A dropdown box with your own set of options

where you are able to save new entry

options.

Numeric Only numbers can be keyed into the field.

Currency Store Currency value.

**Date** Ability to select a date or key in manually. **Data Time** Ability to select date and time manually. **Email** 

To input email addresses (must include

@/com/.sg , etc.).

**GPS** Shows the current location.

**GPS Insert** Inputs current GPS location on new record

save.

**GPS Update** Auto stores current GPS location on record

save.

Long text Allows characters to be keyed onto the next

**Text Header** Allow display of text without input.

**Body Text** Allow display of large text volume without

input.

File Allows you to attach file (excel, word, text,

Image from Upload Allows you to upload images from your

device...

**Timestamp Insert** Inputs the timestamp of record save.

**Timestamp Update** Auto stores timestamp of record save. **Image Low** 

Low resolution image on mobile camera. **Image Medum** Medium resolution image on mobile camera. Image High High resolution image on mobile camera.

Barcode QR scan Allows you to scan barcodes.

Checkbox Allows you to indicate a True or False value. **URL/UNC** Redirects to a new page upon clicking on the

link.

**Chat Room** Chat room. More

**Details**(#more-discussion-room)

Resource Allows you to upload multiples files, add file

description, upload date & time, delete files,

etc.

**Username Insert** Updates the Username when a record is

created.

**Username Update** Updates the Username when a record is

updated.

Text Any characters can be keyed into this text

field.

**IP Insert** Updates the IP address when a record is

created.

**IP Update** Updates the IP address when a record is

updated.

Time Allows you to indicate a time. **Signature** Allows you to submit a signature.

**Free Drawing** Allows you to create drawings for illustration. Video Upload Saves and allows play of video from JET

server.

Video URL Upload video from external URL.

**Auto Numbering** This is a record ID number that would

automatically increase in value when a new

record is added.

**Users List** Allows you to choose from the users list. **Permission Groups List** 

Allows you to choose from the permission

groups list.

**Owner User** Assign access to a record to another user.

**Owner Group** Assign access to a record to another

permission group.

Memo This allows the user to insert long paragraphs

of text

#### **Field Description:**

Chat Room

This field can only be used once it is added as a record into a form.

**Note:** The chat room will not work if it is opened while on the popup to create a **record**.

After creating a record, you can access it by looking at the records of the form and clicking the "Chat Room" button under the appropriate field.

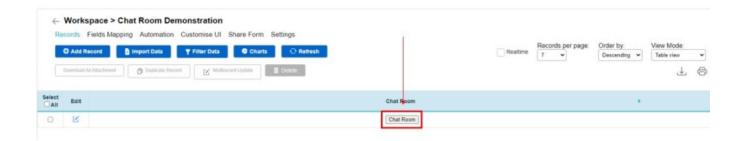